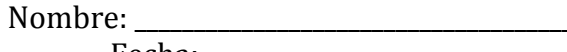

Fecha:  $\_\_$ 

## Visualize ツ

"¡Bienvenidos!"<br>Visualizar lo que está pasando en el cuento de Tinita.

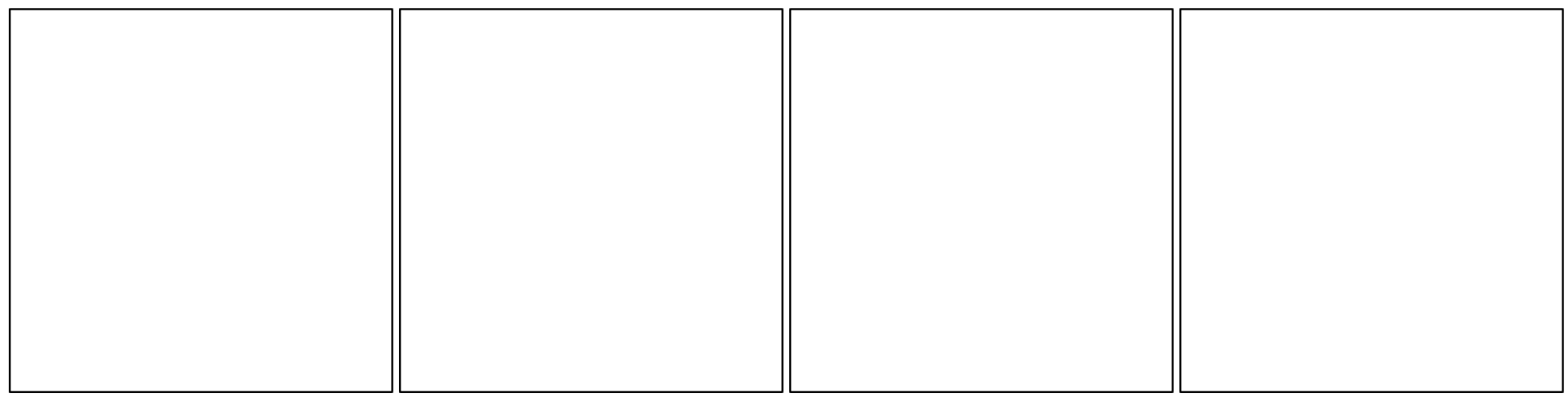

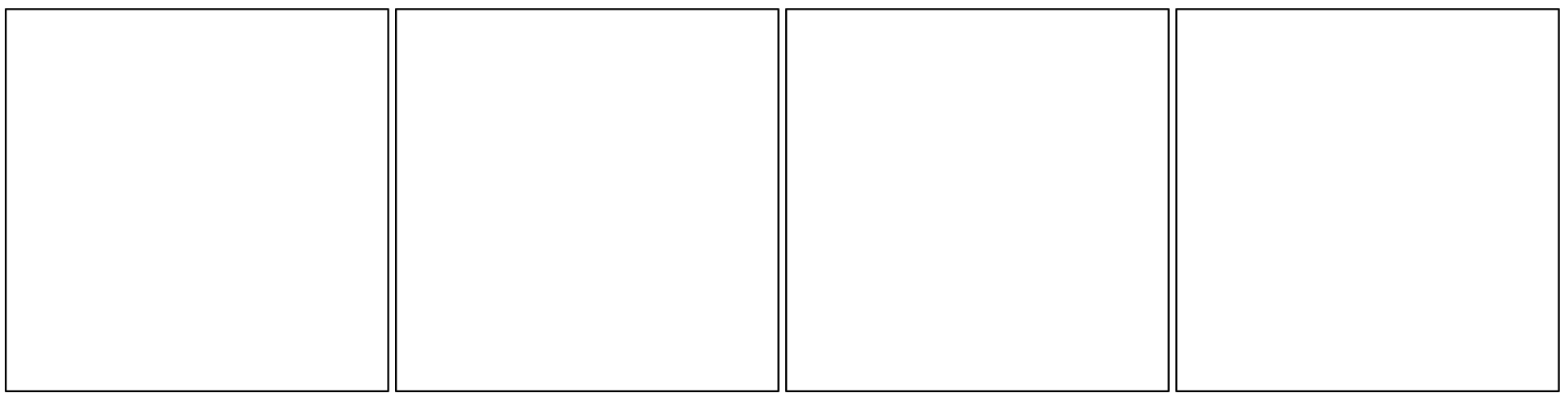